# ICOM 4015: Advanced Programming

Lecture 8

**Chapter Eight: Designing Classes** 

## CAY HORSTMANN

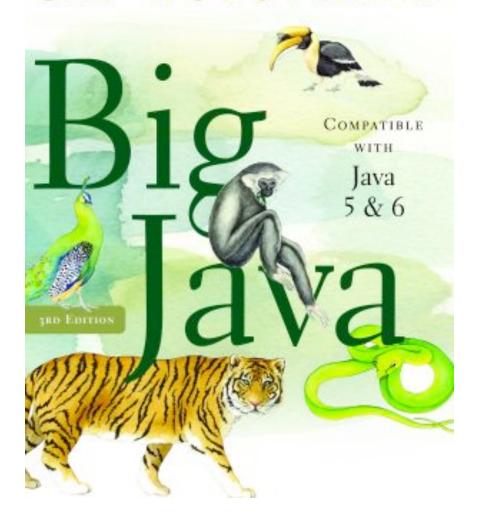

# **Chapter Eight: Designing Classes**

Big Java by Cay Horstmann Copyright © 2008 by John Wiley & Sons. All rights reserved.

# **Chapter Goals**

- To learn how to choose appropriate classes to implement
- To understand the concepts of cohesion and coupling
- To minimize the use of side effects
- To document the responsibilities of methods and their callers with preconditions and postconditions
- To understand the difference between instance methods and static methods
- To introduce the concept of static fields

Contined

# **Chapter Goals (cont.)**

- To understand the scope rules for local variables and instance fields
- To learn about packages
- To learn about unit testing frameworks

# **Choosing Classes**

- A class represents a single concept from the problem domain
- Name for a class should be a noun that describes concept
- Concepts from mathematics:

Point Rectangle Ellipse

Concepts from real life:

BankAccount CashRegister

# **Choosing Classes**

 Actors (end in -er, -or) – objects do some kinds of work for you Scanner

Random // better name: RandomNumberGenerator

- Utility classes no objects, only static methods and constants
   Math
- Program starters: only have a main method
- Don't turn actions into classes:

  Paycheck is a better name than ComputePaycheck

What is the rule of thumb for finding classes?

Answer: Look for nouns in the problem description.

Your job is to write a program that plays chess. Might ChessBoard be an appropriate class? How about MovePiece?

Answer: Yes (ChessBoard) and no (MovePiece).

#### Cohesion

- A class should represent a single concept
- The public interface of a class is cohesive if all of its features are related to the concept that the class represents
- This class lacks cohesion:

```
public class CashRegister
{
   public void enterPayment(int dollars, int quarters,
        int dimes, int nickels, int pennies)
    . . .
   public static final double NICKEL_VALUE = 0.05;
   public static final double DIME_VALUE = 0.1;
   public static final double QUARTER_VALUE = 0.25;
    . . .
}
```

## **Cohesion**

CashRegister, as described above, involves two concepts: cash register and coin

#### Solution: Make two classes:

# Coupling

- A class depends on another if it uses objects of that class
- CashRegister depends on Coin to determine the value of the payment
- Coin does not depend on CashRegister
- High Coupling = many class dependencies
- Minimize coupling to minimize the impact of interface changes
- To visualize relationships draw class diagrams
- UML: Unified Modeling Language. Notation for object-oriented analysis and design

# Coupling

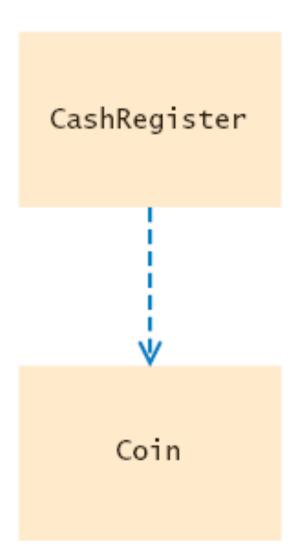

# Figure 1

Dependency Relationship Between the CashRegister and Coin Classes

# **High and Low Coupling Between Classes**

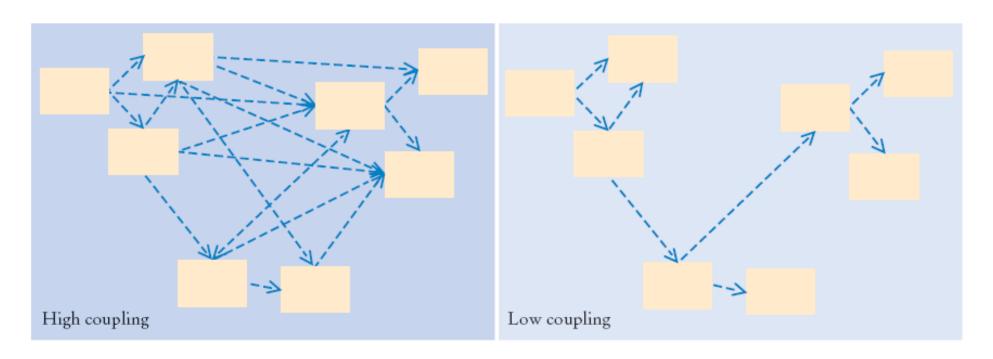

Figure 2 High and Low Coupling Between Classes

Why is the CashRegister class from Chapter 4 not cohesive?

**Answer:** Some of its features deal with payments, others with coin values.

Why does the Coin class not depend on the CashRegister class?

**Answer:** None of the coin operations require the CashRegister class.

Why should coupling be minimized between classes?

**Answer:** If a class doesn't depend on another, it is not affected by interface changes in the other class.

# **Accessors, Mutators and Immutable Classes**

- Accessor: does not change the state of the implicit parameter double balance = account.getBalance();
- Mutator: modifies the object on which it is invoked account.deposit(1000);
- Immutable class: has no mutator methods (e.g., String)

  String name = "John Q. Public";

  String uppercased = name.toUpperCase(); // name is not changed
- It is safe to give out references to objects of immutable classes;
   no code can modify the object at an unexpected time

Is the substring method of the String class an accessor or a mutator?

**Answer:** It is an accessor — calling substring doesn't modify the string on which the method is invoked. In fact, all methods of the string class are accessors.

Is the Rectangle class immutable?

**Answer:** No – translate is a mutator.

#### **Side Effects**

 Side effect of a method: any externally observable data modification

```
public void transfer(double amount, BankAccount other)
{
   balance = balance - amount;
   other.balance = other.balance + amount; // Modifies
       explicit parameter
}
```

 Updating explicit parameter can be surprising to programmers; it is best to avoid it if possible

#### **Side Effects**

Another example of a side effect is output

```
public void printBalance() // Not recommended
{
    System.out.println("The balance is now $" + balance); }
```

Bad idea: message is in English, and relies on System.out It is best to decouple input/output from the actual work of your classes

 You should minimize side effects that go beyond modification of the implicit parameter

If a refers to a bank account, then the call a.deposit (100) modifies the bank account object. Is that a side effect?

**Answer:** No – a side effect of a method is any change outside the implicit parameter.

Consider the DataSet class of Chapter 6. Suppose we add a method

```
void read(Scanner in)
{
    while (in.hasNextDouble())
       add(in.nextDouble());
}
```

Does this method have a side effect?

**Answer:** Yes – the method affects the state of the Scanner parameter.

```
void transfer(double amount, double otherBalance)
{
   balance = balance - amount;
   otherBalance = otherBalance + amount;
}
```

- Won't work
- Scenario:

```
double savingsBalance = 1000;
harrysChecking.transfer(500, savingsBalance);
System.out.println(savingsBalance);
```

 In Java, a method can never change parameters of primitive type

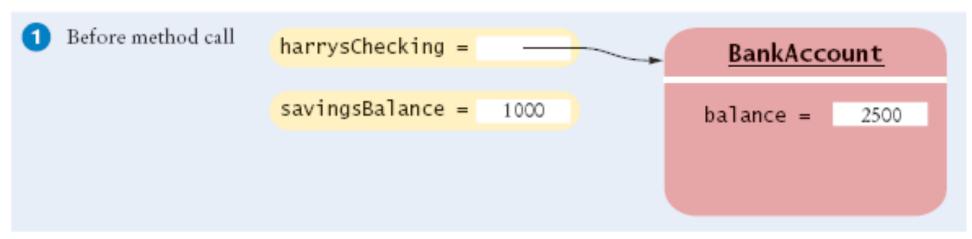

```
double savingsBalance = 1000;
harrysChecking.transfer(500, savingsBalance);
System.out.println(savingsBalance);
                                                                          2
void transfer(double amount, double otherBalance)
    balance = balance - amount;
    otherBalance = otherBalance + amount;

    Before method call

                                                     harrysChecking =
                                                                          BankAccount
                                                     savingsBalance = 1000
                                                                         balance =
                                         2 Initializing
                                                     harrysChecking =
                                           method parameters
                                                     savingsBalance = 1000
                                                                          BankAccount
                                                                         balance =
                                                                                2500
                                                          this =
                                                         amount =
                                                      otherBalance =
```

Big Java by Cay Horstmann Copyright © 2008 by John Wiley & Sons. All rights reserved.

```
double savingsBalance = 1000;
harrysChecking.transfer(500, savingsBalance);
System.out.println(savingsBalance);
...
void transfer(double amount, double otherBalance) 2
{
   balance = balance - amount;
   otherBalance = otherBalance + amount;
}
```

#### **Continued**

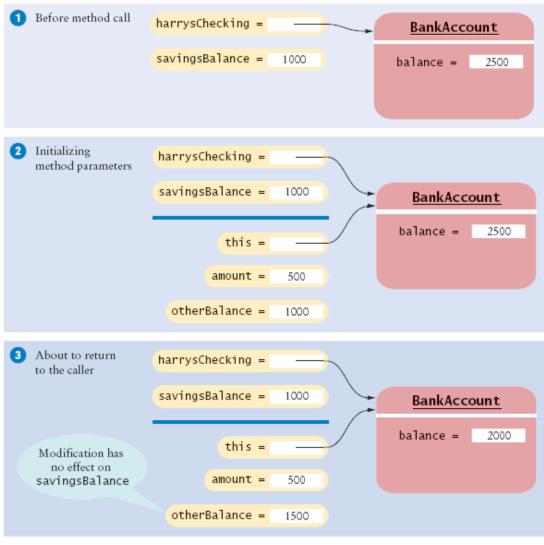

Big Java by Cay Horstmann Copyright © 2008 by John Wiley & Sons. All rights reserved.

```
double savingsBalance = 1000;
harrysChecking.transfer(500, savingsBalance);
System.out.println(savingsBalance);
...
void transfer(double amount, double otherBalance)
{
   balance = balance - amount;
   otherBalance = otherBalance + amount;
}
```

#### **Continued**

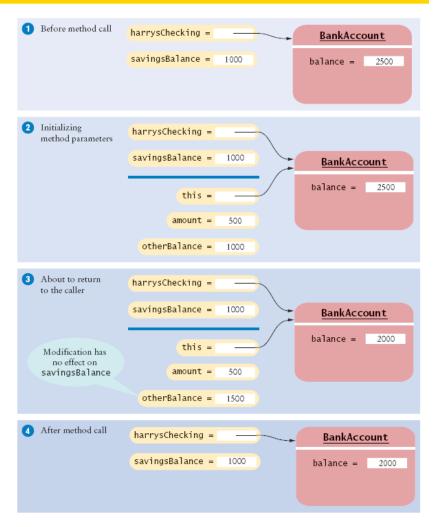

Figure 3 Modifying a Numeric Parameter Has No Effect on Caller

Big Java by Cay Horstmann Copyright © 2008 by John Wiley & Sons. All rights reserved.

# **Animation 8.1 – Trying to Modify Primitive Type Parameters**

```
public static void main(String[] args)
                                                           harrysChecking =
   BankAccount harrysChecking = new BankAccount(2500);
                                                            savingsBalance = 1000
                                                                                               BankAccount
   double savingsBalance = 1000;
  harrysChecking.transfer(500, savingsBalance);
                                                                                             balance = 2500
   System.out.println(savingsBalance);
public void transfer(double amount, double otherBalance)
   balance = balance - amount;
   otherBalance = otherBalance + amount:
      // Won't work
```

The implicit parameter variable this is created and initialized.

8-01 A Method Cannot Modify a Numeric Parameter

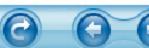

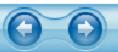

# Call by Value and Call by Reference

- Call by value: Method parameters are copied into the parameter variables when a method starts
- Call by reference: Methods can modify parameters
- Java has call by value
- A method can change state of object reference parameters, but cannot replace an object reference with another

#### Continued

# Call by Value and Call by Reference (cont.)

```
public class BankAccount
{
    public void transfer(double amount, BankAccount
        otherAccount)
    {
        balance = balance - amount;
        double newBalance = otherAccount.balance + amount;
        otherAccount = new BankAccount(newBalance); //
        Won't work
    }
}
```

# Call by Value Example

harrysChecking.transfer(500, savingsAccount);

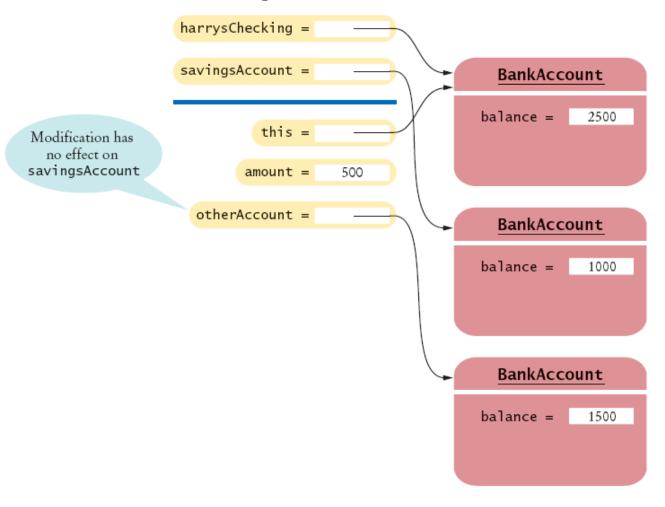

Modifying an Object Reference Parameter Has No Effect on the Caller

Big Java by Cay Horstmann Copyright © 2008 by John Wiley & Sons. All rights reserved.

#### **Preconditions**

- Precondition: Requirement that the caller of a method must meet
- Publish preconditions so the caller won't call methods with bad parameters

```
• /**
   Deposits money into this account.
    @param amount the amount of money to deposit
        (Precondition: amount >= 0)
*/
```

- Typical use:
  - To restrict the parameters of a method
  - To require that a method is only called when the object is in an appropriate state

#### **Continued**

# **Preconditions (cont.)**

• If precondition is violated, method is not responsible for computing the correct result. It is free to do *anything* 

### **Preconditions**

 Method may throw exception if precondition violated – more in Chapter 11

```
if (amount < 0) throw new IllegalArgumentException();
balance = balance + amount;</pre>
```

Method doesn't have to test for precondition. (Test may be costly)

```
// if this makes the balance negative, it's the caller's
  fault
balance = balance + amount;
```

### **Preconditions**

Method can do an assertion check

```
assert amount >= 0;
balance = balance + amount;
```

To enable assertion checking:

```
java -enableassertions MyProg
```

You can turn assertions off after you have tested your program, so that it runs at maximum speed

Many beginning programmers silently return to the caller

```
if (amount < 0)
   return; // Not recommended; hard to debug
balance = balance + amount;</pre>
```

## **Syntax 8.1 Assertion**

```
assert condition;

Example:
assert amount >= 0;
```

### Purpose:

To assert that a condition is fulfilled. If assertion checking is enabled and the condition is false, an assertion error is thrown.

### **Postconditions**

- Condition that is true after a method has completed
- If method call is in accordance with preconditions, it must ensure that postconditions are valid
- There are two kinds of postconditions:
  - The return value is computed correctly
  - The object is in a certain state after the method call is completed

```
/**
   Deposits money into this account.
   (Postcondition: getBalance() >= 0)
    @param amount the amount of money to deposit
    (Precondition: amount >= 0) */
```

Don't document trivial postconditions that repeat the @return clause

## Postconditions (cont.)

```
amount <= getBalance() // this is the way to state a
  postcondition
amount <= balance // wrong postcondition formulation</pre>
```

Contract: If caller fulfills precondition, method must fulfill postcondition

Why might you want to add a precondition to a method that you provide for other programmers?

**Answer:** Then you don't have to worry about checking for invalid values – it becomes the caller's responsibility.

When you implement a method with a precondition and you notice that the caller did not fulfill the precondition, do you have to notify the caller?

**Answer:** No – you can take any action that is convenient for you.

### **Static Methods**

- Every method must be in a class
- A static method is not invoked on an object
- Why write a method that does not operate on an object?
   Common reason: encapsulate some computation that involves only numbers. Numbers aren't objects, you can't invoke methods on them. E.g., x.sqrt() can never be legal in Java

```
public class Financial
{
   public static double percentOf(double p, double a)
   {
      return (p / 100) * a;
   }
   // More financial methods can be added here.
}
Continued
```

## **Static Methods (cont.)**

Call with class name instead of object:

```
double tax = Financial.percentOf(taxRate, total);
```

main is static – there aren't any objects yet

Suppose Java had no static methods. Then all methods of the Math class would be instance methods. How would you compute the square root of x?

### **Answer:**

```
Math m = new Math();
y = m.sqrt(x);
```

Harry turns in his homework assignment, a program that plays tictac-toe. His solution consists of a single class with many static methods. Why is this not an object-oriented solution?

Answer: In an object-oriented solution, the main method would construct objects of classes Game, Player, and the like. Most methods would be instance methods that depend on the state of these objects.

### **Static Fields**

A static field belongs to the class, not to any object of the class.
 Also called class field

```
public class BankAccount
{
          . . .
          private double balance;
          private int accountNumber;
          private static int lastAssignedNumber = 1000;
}
```

• If lastAssignedNumber was not static, each instance of BankAccount would have its own value of lastAssignedNumber

## Static Fields (cont.)

```
• public BankAccount()
{
    // Generates next account number to be assigned
    lastAssignedNumber++; // Updates the static field
    // Assigns field to account number of this bank
    account
    accountNumber = lastAssignedNumber; // Sets the
    instance field }
```

Minimize the use of static fields (static final fields are ok)

### **Static Fields**

- Three ways to initialize:
  - 1. Do nothing. Field is initialized with 0 (for numbers), false (for boolean values), or null (for objects)
  - 2. Use an explicit initializer, such as

```
public class BankAccount
{
     . . .
     private static int lastAssignedNumber = 1000;
     // Executed once,
     // when class is loaded }
```

- 3. Use a static initialization block
- Static fields should always be declared as private

## **Static Fields (cont.)**

 Exception: Static constants, which may be either private or public

```
public class BankAccount
{
     . . .
     public static final double OVERDRAFT_FEE = 5; //
          Refer to it as
          // BankAccount.OVERDRAFT_FEE
}
```

### A Static Field and Instance Fields

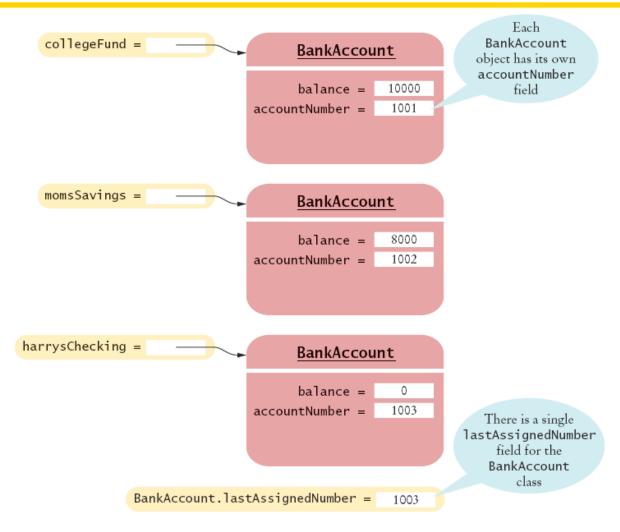

Figure 4 A Static Field and Instance Fields

Name two static fields of the System class.

Answer: System.in and System.out.

Harry tells you that he has found a great way to avoid those pesky objects: Put all code into a single class and declare all methods and fields static. Then main can call the other static methods, and all of them can access the static fields. Will Harry's plan work? Is it a good idea?

**Answer:** Yes, it works. Static methods can access static fields of the same class. But it is a terrible idea. As your programming tasks get more complex, you will want to use objects and classes to organize your programs.

## **Scope of Local Variables**

- Scope of variable: Region of program in which the variable can be accessed
- Scope of a local variable extends from its declaration to end of the block that encloses it

## **Scope of Local Variables (cont.)**

Sometimes the same variable name is used in two methods:

```
public class RectangleTester
   public static double area (Rectangle rect)
      double r = rect.getWidth() * rect.getHeight();
      return r;
   public static void main(String[] args)
      Rectangle r = \text{new Rectangle}(5, 10, 20, 30);
      double a = area(r);
      System.out.println(r);
```

 These variables are independent from each other; their scopes are disjoint

Copyright © 2008 by John Wiley & Sons. All rights reserved.

### **Scope of Local Variables**

 Scope of a local variable cannot contain the definition of another variable with the same name

```
Rectangle r = new Rectangle(5, 10, 20, 30);
if (x >= 0)
{
    double r = Math.sqrt(x);
    // Error - can't declare another variable called r
        here
    . . .
}
```

## **Scope of Local Variables (cont.)**

 However, can have local variables with identical names if scopes do not overlap

```
if (x >= 0)
{
    double r = Math.sqrt(x);
    . . .
} // Scope of r ends here
else
{
    Rectangle r = new Rectangle(5, 10, 20, 30);
    // OK - it is legal to declare another r here
    . . .
}
```

## **Scope of Class Members**

- Private members have class scope: You can access all members in any method of the class
- Must qualify public members outside scope
   Math.sqrt
   harrysChecking.getBalance
- Inside a method, no need to qualify fields or methods that belong to the same class

## **Scope of Class Members (cont.)**

An unqualified instance field or method name refers to the this parameter

```
public class BankAccount
{
    public void transfer(double amount, BankAccount other)
    {
        withdraw(amount); // i.e., this.withdraw(amount);
        other.deposit(amount);
    }
    . . .
}
```

### **Overlapping Scope**

- A local variable can shadow a field with the same name
- Local scope wins over class scope

```
public class Coin
{
    . . .
    public double getExchangeValue(double exchangeRate)
    {
        double value; // Local variable
        . . .
        return value;
    }
    private String name;
    private double value; // Field with the same name
}
```

## **Overlapping Scope (cont.)**

Access shadowed fields by qualifying them with the this reference

```
value = this.value * exchangeRate;
```

Consider the deposit method of the BankAccount class. What is the scope of the variables amount and newBalance?

Answer: The scope of amount is the entire deposit method. The scope of newBalance starts at the point at which the variable is defined and extends to the end of the method.

What is the scope of the balance field of the BankAccount class?

**Answer:** It starts at the beginning of the class and ends at the end of the class.

## **Organizing Related Classes into Packages**

- Package: Set of related classes
- To put classes in a package, you must place a line
   package packageName;
   as the first instruction in the source file containing the classes
- Package name consists of one or more identifiers separated by periods

## Organizing Related Classes into Packages (cont.)

• For example, to put the Financial class introduced into a package named com.horstmann.bigjava, the Financial.java file must start as follows:

```
package com.horstmann.bigjava;
public class Financial
{
    . . .
}
```

Default package has no name, no package statement

# **Important Packages in the Java Library**

| Package       | Purpose                                   | Sample Class |
|---------------|-------------------------------------------|--------------|
| java.lang     | Language support                          | Math         |
| java.util     | Utilities                                 | Random       |
| java.io       | Input and output                          | PrintStream  |
| java.awt      | Abstract Windowing Toolkit                | Color        |
| java.applet   | Applets                                   | Applet       |
| java.net      | Networking                                | Socket       |
| java.sql      | Database Access                           | ResultSet    |
| javax.swing   | Swing user interface                      | JButton      |
| org.omg.CORBA | Common Object Request Broker Architecture | IntHolder    |

## **Syntax 8.2 Package Specification**

package packageName;

## **Example:**

package com.horstmann.bigjava;

## Purpose:

To declare that all classes in this file belong to a particular package.

## **Importing Packages**

Can always use class without importing

```
java.util.Scanner in = new java.util.Scanner(System.in);
```

- Tedious to use fully qualified name
- Import lets you use shorter class name

```
import java.util.Scanner; . . .
Scanner in = new Scanner(System.in)
```

- Can import all classes in a package import java.util.\*;
- Never need to import java.lang
- You don't need to import other classes in the same package

## **Package Names and Locating Classes**

- Use packages to avoid name clashes java.util.Timer vs. javax.swing.Timer
- Package names should be unambiguous
- Recommendation: start with reversed domain name com.horstmann.bigjava edu.sjsu.cs.walters: for Bertha Walters' classes (walters@cs.sjsu.edu)
- Path name should match package name com/horstmann/bigjava/Financial.java

## Package Names and Locating Classes (cont.)

• Path name starts with class path export CLASSPATH=/home/walters/lib:. set CLASSPATH=c:\home\walters\lib;.

 Class path contains the base directories that may contain package directories

## **Base Directories and Subdirectories for Packages**

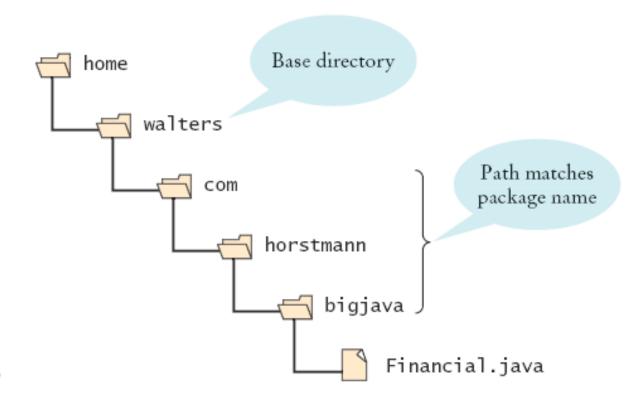

Figure 5
Base Directories and
Subdirectories for Packages

# Which of the following are packages?

```
a.java
b.java.lang
c.java.util
d.java.lang.Math
```

### **Answer:**

```
a.No
```

b. Yes

c.Yes

d.No

Is a Java program without import statements limited to using the default and java.lang packages?

Answer: No - you simply use fully qualified names for all other classes, such as java.util.Random and java.awt.Rectangle.

Suppose your homework assignments are located in the directory /home/me/cs101 (c:\me\cs101 on Windows). Your instructor tells you to place your homework into packages. In which directory do you place the class

hw1.problem1.TicTacToeTester?

**Answer:** /home/me/cs101/hw1/problem1 **or, on Windows,** c:\me\cs101\hw1\problem1

## The Explosive Growth of Personal Computers

### A **VISICALC™** Screen:

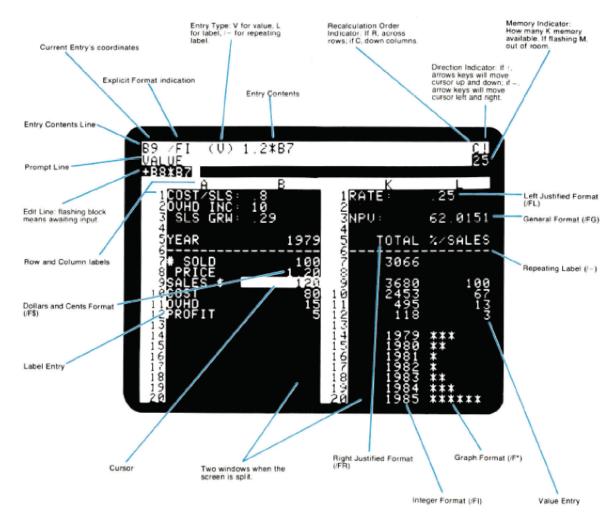

The VisiCalc Spreadsheet Running on an Apple II

## **Unit Testing Frameworks**

- Unit test frameworks simplify the task of writing classes that contain many test cases
- JUnit: http://junit.org
   Built into some IDEs like BlueJ and Eclipse
- Philosophy: whenever you implement a class, also make a companion test class. Run all tests whenever you change your code

# **Unit Testing Frameworks**

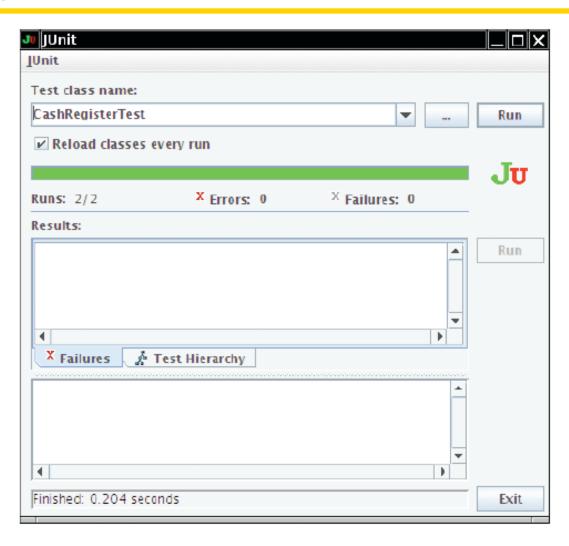

Figure 6 Unit Testing with JUnit

Provide a JUnit test class with one test case for the Earthquake class in Chapter 5.

**Answer:** Here is one possible answer, using the JUnit 4 style.

```
public class EarthquakeTest
{
    @Test public void testLevel4()
    {
        Earthquake quake = new Earthquake(4);
        Assert.assertEquals("Felt by many people, no destruction", quake.getDescription());
    }
}
```

What is the significance of the EPSILON parameter in the assertEquals method?

**Answer:** It is a tolerance threshold for comparing floating-point numbers. We want the equality test to pass if there is a small roundoff error.